# 专升本《计算机基础》真题(全国版)

### —、单选选择题

### 1.下面关于信息技术的叙述正确的是()

- A.信息技术就是计算机技术
- B.信息技术就是通信技术
- C.信息技术就是传感技术

### 2.人们通常用十六进制,而不用二进制书写计算机中的数,是因为()

- A.十六进制的书写比二进制方便
- B.十六进制的运算规则比二进制简单
- C.十六进制数表达的范围比二进制大
- D.计算机内部采用的是十六进制

### 3.下列关于计算机发现史的叙述中错误的是()

A.世界上第一台电子计算机是在美国发明的ENIAC B.ENIAC不是存储程序控制的计算机 C.ENIAC是1946年发明的,所以世界从1946年起就开始了计算机时代 D.世界上第一台投入运行的具有存储程序控制的计算机是英国人设计并制造的EDSAC 湖南学果专升本网 湖南学果专升本网 湖南学果专升本网 湖南学果专升本网 湖南学果专升本网

# 4. 在科学计算时, 经常会遇到"溢出", 这是指()

A.计算机出故障了 B.数值超出了内存范围 C.数值超出了变量的表示范围 D.数值超出了机器所表示的范围

### 5.下列等式中,正确的是()

A.1KB=1024X1024B B.1MB=1024B C.1KB=1024MB D.1MB=1024 X 1024B

## 6.以下关于用户帐户的描述不正确的是()

A.要使用运行Windws7的计算机,用户必须有自己的帐户 B.任何成员的身份登录到计算机,都能创建新的用户帐户 C. 使用控制面板中的"用户和密码"可以创建新的帐户的 D.当将用户添加到某组后,可以指派给该组的所有权限授予这个用户 湖南学果专升本网

## 7.在Windows?中,将运行程序的窗口最小化,则该程序()

A.暂停执行 B.终止执行 C.仍在前台继续运行 D.转入后台继续运行

### 8."控制面板"无法 ()

A改变屏幕颜色 B.注销当前注册用户 C.改变CMOS的设置 D.调整鼠标速度

# 9. 在Windows的"资源管理器"窗口中,如果想一次选定多个分散的文件或文件夹,正确的 操作是()

A.按住Shift键,用鼠标右键逐个选取 B.按住Ctrl键,用鼠标左键逐个选取 C.按住Alt键,用鼠标右键逐个选取 D.按住Shift键,用鼠标左键逐个选取

# 10.在Word 2010中,当前已打开一个文件,若想打开另一文件()

A.首先关闭原来的文件,才能打开新文件 B. 打开新文件时, 系统会自动关闭原文件 C.两个文件可以同时打开 D.新文件的内容将会加入原来打开的文件

### 11. 在Word2010中, 要同时在屏幕上显示一个文档的不同部分, 可以使用()功能

A.重排窗口 B.全屏显示 C.拆分窗口 D.页面设置

### 12.在Word 2010中,文本被剪切后,它被保存在()

- A.临时文档
- B.自己新建的文档
- C.剪贴板
- D.硬盘

### 13.下列有关Word 2010格式刷的叙述中,正确的是()

A.格式刷只能复制纯文本的内容 B.格式刷只能复制字体格式 C.格式刷只能复制段落格式 D.格式刷既可以复制字体格式也可以复制段落格式 各式刷的叙述中,正确的是()<br>また日内容<br>きまえ<br>きなど<br>いちが、<br>いちが、<br>そのこのこのに、このこのののの用意が多作、方法是()<br>交付双位も大阪中に、<br>安全<br>いい人内存、井息示出来<br>前の、空的文档窗口<br>前の、空的文档窗口<br>前の、空的文档窗口<br>自身<br>り用工作表sheet2中16单元格的方式是()<br>本地方式<br>特別用工作表sheet2中16单元格的方式是()<br>WWW.hnxgzsb.com 湖南学果专升本网 湖南学果专升本网 湖南学果专升本网 湖南学果专升本网 湖南学果专升本网

### 14. 在Word 2010的表格操作中,改变表格的行高与列宽可用鼠标操作,方法是()

A.当鼠标指针在表格线上变为双箭头形状时拖动鼠标 B.双击表格线 C.单击表格线

D. 单击"拆分单元格"按钮

### 15.打开Excel 2010文档一般是指()

A.把文档的内容从内存中读入,并显示出来 B.为指定文件开设一个新的、空的文档窗口 C.把文档的内容从磁盘中调入内存,并显示出来 D.显示并打印出指定文档内容

# 16.在Excel2010中,正确引用工作表sheet2中16单元格的方式是()

A.sheet2 B6 B.sheet2!B6 C. sheet2:B6 D. sheet2\*B6

### 17.在Excel2010中,工作簿指的是()

A.当前的操作区域

B.—种记录方式 C.整个Excel 2010文档 D.不可复制

### 18. 将Word2010中多段文字复制粘贴到Excel 2010中, 他们在()

A.一个单元格 B.同一行的多个单元格 C.同一列的多个单元格 D.不可粘贴

# 19.在PowerPoint 2010中,对幻灯片的重新排序、幻灯片时间定时和过渡、加入和删除幻 灯片以及整体构思幻灯片都特别有用的视图是() 第一、1994年4月末、- 湖南学果专升本网 - 3000年4月末、1994年4月末、1994年4月末、1994年4月末、1994年4月末、1995年4月末、1995年4月末、1995年4月末、1995年4月末、1997年4月末、1997年4月末、1997年4月末、1997年4月末、1997年4月末、1997年4月末、1997年4月末、1997年4月末、1998年4月末、1997年4月末、1997年4月末、1998年4月末、1997年

A. 幻灯片视图 B.大纲视图 C.幻灯片浏览视图 D.普通视图

### 20.在PowerPoint 2010中,有关插入多媒体素材的说法错误的是()

A.不可以直接插入视频 B.可以直接插入GIF 动画 C.可以直接插入图片 D.可直接向幻灯片中插入声音

### 21.在PowerPoint 2010中添加新幻灯片,以下操作正确的是()

A.按Ctrl+N组合健 B.按Ctrl+M组合键 C.按Shift+N组合键 D.按Shift+M组合键

### 22.如果一个网址的末尾是".edu.cn",则表示该网站是()

A.商业组织 B.教育机构 C.非营利组织的 D.政府部门

### 23.计算机网络中WAN是指()

A.局域网 B.广域网 C.成域网 D.因特网

### 24.FTP协议属于()

A.传输控制协议 B.超文本传输协议 C.文件传输协议 D.邮件传榆协议

# 25.在计算机网络中,可以进行数字信号和模拟信号转化的设备是() 湖南学果专升本网

A.交换机 B.路由器 C.中继器

www.hnxgzsb.com

D.调制解调器

### 26.下列表示C类IP地址范围的是()

A.192.0.0.1~223.255.255.254 B.128.0.0.1~191.255.255.254  $C. 0. 0. 0.1 \sim 126.255.255.254$ D. 0. 0. 0.1~255. 255. 255. 254 第、1992年第、1992年第、1992年第12月末、1992年第12月末、1992年第12月末、1992年第12月末、1992年第12月末、1992年第12月末、1992年第12月末、1992年第1<br>
1992年第12月末、1992年第12月末、1992年第12月末、1992年第12月末、1992年第12月末、1992年第12月末、1992年第12月末、1992年第12月末、1992年第12月末、1992年第12月末、1992年第1

### 27.多媒体的主要特点是()

A.动态性、丰富性 B.集成性、交互性 C.标准化、娱乐化 D.网络化、多样性

### 28.WMV文件属于()多媒体文件

A.音频 B.乐器数字 C.动画 D.数字视频

### 29.请根据多媒体的特性判断以下哪些属于多媒体的范畴()

A.交互式视频游戏 B.彩色画报 C.彩色围书 D.彩色电视

### 30.算法的时间复杂度是指()

A.算法的执行时间 B.算法在执行过程中所需要的基本运算次数 C.算法程序中的语句或指令条教

D.算法执行时所需存储空间的多少

# 二、判断题

1.汉字在计算机内部表示时采用的是国标码。

2.要提高计算机的运算速度,只要采用高速CPU,而主存储器没有速度要求。

3. 在Windows7中, 任何情况下, 文件和文件夹删除后都将放入回收站。

- 4.Windows7的任务栏可以改变位置和尺寸。
- 5. 在Windows7中, 用户可以同时打开多个窗口, 此时只能有一个窗口处于活动状态。 湖南学果专升本网
- 6.Word 2010中,选定表格后按 delete键,则整个表格被删除。

7.在Word 2010的分栏操作中,只能等栏宽分栏。

8.在Word 2010中,要打印一篇文档的第1、3、5、6、7和20页,需要在打印对话框的页码范 围文本框中输入1-3,5-7,20。

9.在 Excel2010中,当前单元格的地址显示在编辑栏中。

10.在Excel2010中,筛选后的表格中只含有符合筛选条件的行,其他行被删除。

11.从信息的输入输出角度来说,磁盘驱动器既可以看作输入设备,又可以看作输出设备。

12.在 Excel2010中,对于已经建立的图表,如果源工作表中的数据发生变化,图表将相应 更新。

13.使用 Word 2010也可以制作与 PowerPoint类似的幻灯片。

14.当前计算机病毒的主要传播途径有网络和U盘。

15.主页是网站上信息量最大的网页。

16.计算机网络中数据传输速率的单位是bps,代表byte per second。

17.计算机显示器产生的电磁辐射,可以被窃收装置接收并显示出来。

18.在互联网时代,指纹、虹膜都可能被犯罪分子用来实施诈骗。

19.矢量图形可以任意缩放而不变形,而图像则不然。

20.一幅取样图像有 M行"N 列个取样点组成,每个取样点是组成取样图像的基本单位,称为 像素。

# 三、填空题

1.已知大写字母P的ASCII码值为50H,则大写字母丨的ASCII码值为 H。

2.汉字"中"字的国标码对应的十六进制为5650H(二进制为01010110 0100000),则它对应 的机内码用十六进制表示为 。

3.操作系统的重要功能包括 、存储器管理、设备管理、文件管理和作业管理。

4. 在Word 2010中, 选择垂直文本时, 首先按住 键不放, 然后按住鼠标左键拖出一块矩形 区域。

5.为了在电费单价发生变化时计算方便,下图中将电费单价填写在 E2 单元格中,希望在单 元格C2右键并向下拖动,就能正确计算出所有用户的应交电费,在C2 单元格中应该输入的 计算公式为\_\_\_\_\_。 湖南学果专升本网 湖南学果专升本网 湖南学果专升本网 湖南学果专升本网 湖南学果专升本网 湖南学果专升本网

# 湖南学果专升本网

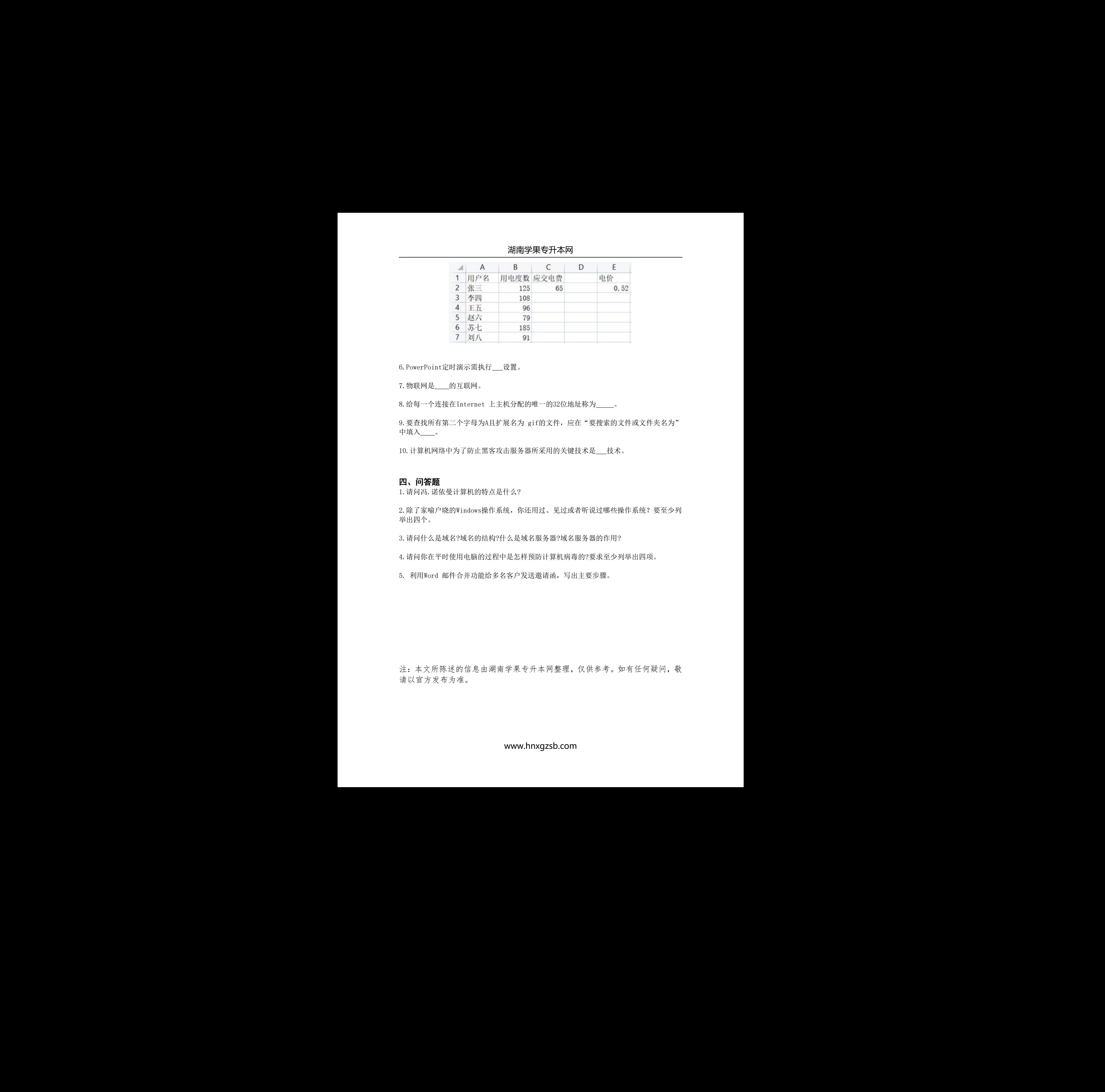

6.PowerPoint定时演示需执行 设置。

7. 物联网是\_\_\_\_的互联网。

8.给每一个连接在Internet 上主机分配的唯一的32位地址称为 。

9. 要查找所有第二个字母为A且扩展名为 gif的文件, 应在"要搜索的文件或文件夹名为" 中填入\_\_\_\_。

10.计算机网络中为了防止黑客攻击服务器所采用的关键技术是 技术。

# 四、问答题

1.请问冯.诺依曼计算机的特点是什么?

2.除了家喻户晓的Windows操作系统,你还用过、见过或者听说过哪些操作系统?要至少列 举出四个。

3.请问什么是域名?域名的结构?什么是域名服务器?域名服务器的作用?

4.请问你在平时使用电脑的过程中是怎样预防计算机病毒的?要求至少列举出四项。

5. 利用Word 邮件合并功能给多名客户发送邀请函,写出主要步骤。

注:本文所陈述的信息由湖南学果专升本网整理,仅供参考。如有任何疑问,敬 请以官方发布为准。 湖南学果专升本网

www.hnxgzsb.com